## **Teams Connect**

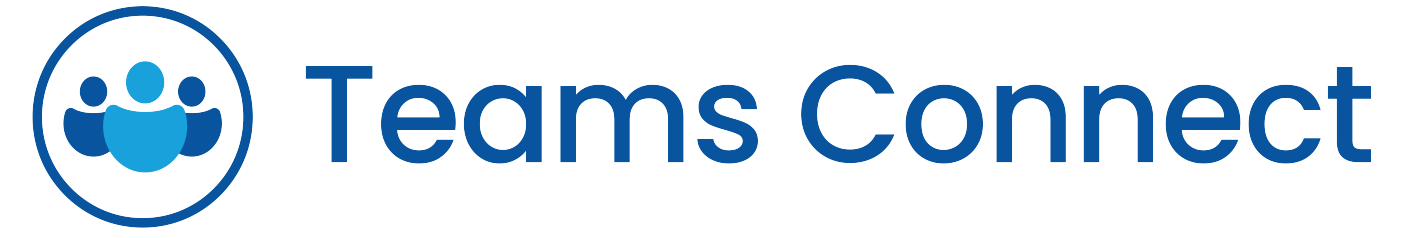

- [How to Install Teams Connect](https://documentation.lexzur.com/display/A4L/How+to+Install+Teams+Connect)
- [How to Use Teams Connect](https://documentation.lexzur.com/display/A4L/How+to+Use+Teams+Connect)